## ➪ Retour [au site web](https://grenoble-sciences.ujf-grenoble.fr/pap-ebook/grivet/4-interpolation/solutions-dexercices)

## Exercice 4-5 : Interpolation par les différences finies et la formule de Newton

a) Voici une table de la fonction  $\sqrt{x}$  et de ses cinq premières différences latérales.

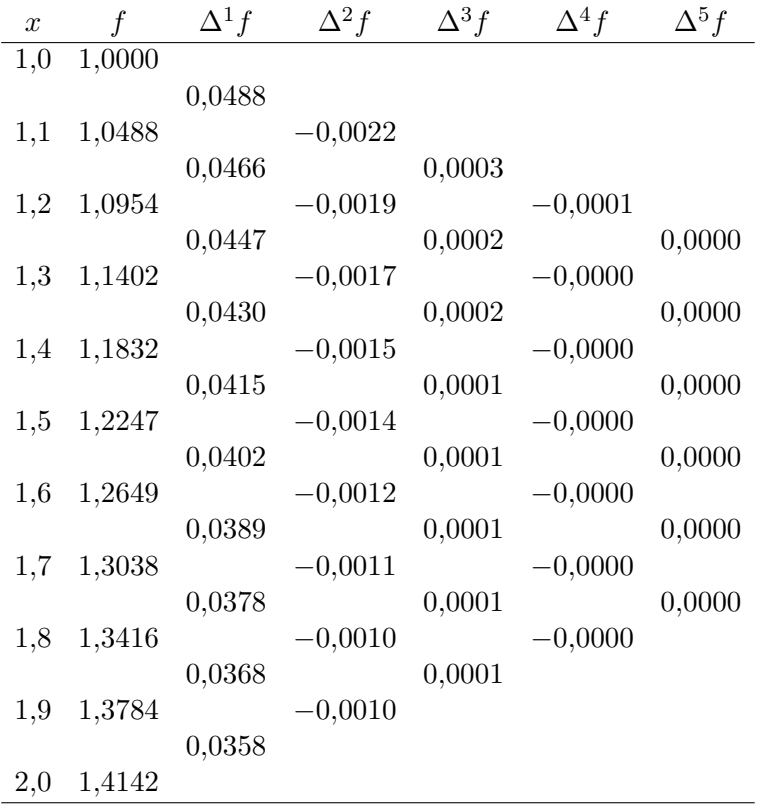

Le programme utilisé est listé ci-dessous.

```
\ell/c on fection d'une table de différences latérales 1\sqrt{e}t interpolation 2
// \hspace{0.5cm} 3
blanc = " ; 4nval = input("nombre de valeurs de la fonction: "); 5
dmax = input("ordre maximal des différences: ");x_i = input("value" initial each "argument: ");<br>
7h = input("intervalle tabulaire: ");mprintf(\sqrt[n]{n}\rangle n");
table = zeros(nval, dmax+1); 10
x = xi; 11
for i = 1 : n val 12table(i, 1) = sqrt(x); 13
x = x + h; 14
end 15for j = 2 : (dmax+1) 16
 for i = j : n val 17table(i, j) = table(i, j - 1) - table(i - 1, j - 1); 18
 end the contract of the contract of the contract of the contract of the contract of the contract of the contract of the contract of the contract of the contract of the contract of the contract of the contract of the contra
end \hspace{1.5cm} 20x = xi; 21
for i = 1: nval 22
```

```
\frac{1}{23}k = 1; l = i; 24
 mprintf(\sqrt[10]{4.1} f \sqrt[10]{4.1} ; \sqrt[10]{3} ; 25
 while (k \leq \text{dmax} + 1) & (1 \leq \text{nval}) do 26
   if k \leq 1 27
  \text{mprint}(\sqrt{\frac{2}{2}}.4 \text{ f}^{\text{T}}, \text{table}(1, k)) 28
end and the contract of the contract of the contract of the contract of the contract of the contract of the contract of the contract of the contract of the contract of the contract of the contract of the contract of the co
\text{mprintf}(\text{blanc}); \qquad \qquad 30
k = k+2; 1 = 1+1; 31
 end 32 and 32 and 32 and 32 and 32 and 32 and 32 and 32 and 32 and 32 and 32 and 32 and 32 and 32 and 32 and 32
 mprintf("\setminus n"); 33
 \frac{1}{34}x = x+h; 35
 k = 2; \; l = i + 1; \; | \; 36mprint(f'' \t"'); 37
 while (k \leq \text{dmax } +1) \& (1 \leq \text{nval}) do \qquad \qquad 38
   if k \leq 1 39
   mprintf("\%s\%12.4 f", plane, table(1,k)) 40
end and the contract of the contract of the contract of the contract of the contract of the contract of the contract of the contract of the contract of the contract of the contract of the contract of the contract of the co
k = k+2; l = l+1; 42
 end and the contract of the contract of the contract of the contract of the contract of the contract of the contract of the contract of the contract of the contract of the contract of the contract of the contract of the co
 mprintf("\setminusn"); \qquad 44
end 45
```
Scilab effectue tous ses calculs avec 14 chiffres significatifs ; il n'y a donc pratiquement pas d'erreur d'arrondi sur les valeurs intermédiaires. Ce sont les valeurs affichées qui sont arrondies à cause de l'instruction mprintf("%12.4f",table(l,k)). Vous pouvez vérifier qu'arrondir f avant de calculer les différences latérales implique que les différences d'ordre supérieur à trois soient dénuées de signification.

b) Cherchons à majorer l'erreur de méthode pour une interpolation linéaire, sur l'intervalle [1,2; 1,3] par exemple. On sait que

$$
|f - p_{0,1}| < \frac{1}{2} \sup |(x - x_0)(x - x_1)f''(x)|
$$

avec  $f''(x) = -1/4x^{-3/2}$ . Sur l'intervalle considéré, on a  $|f''| < 1/4$  et  $|\pi(x)| < h^2/4 =$ 0,0025 ( $h = 0.1$  est l'intervalle tabulaire). Nous avons donc

$$
|f - p_{0,1}| < \varepsilon_1 = 3 \times 10^{-4}.
$$

L'erreur estimée est trois fois supérieure aux erreurs d'arrondi : il paraît plus raisonnable de pratiquer une interpolation à trois points pour ne pas perdre de précision. Le polynôme  $\pi(x) = (x - x_0)(x - x_1)(x - x_2)$  n'est jamais supérieur à 4 × 10<sup>-4</sup> en valeur absolue sur le segment [1,2; 1,4] et la dérivée  $f^{(3)} = (-1/4)(-3/2)x^{-5/2}$  est certainement inférieure à 3/8 sur le même intervalle.Par conséquent, l'erreur de troncation est majorée par

$$
\varepsilon_2 = 2.5 \times 10^{-5}.
$$

Elle est cette fois inférieure à l'erreur d'arrondi sur les valeurs de la table.

Nous calculons

$$
p_{0,1,2}(1,24) = 1,0954 + 0,4 \times 0,0447 + \frac{1}{2}0,4 \times (0,4-1) \times (-0,0022)
$$
  
= 1,1135

pour une valeur exacte  $\sqrt{1,24} = 1,11355$ . Un calcul tout à fait analogue donne  $p(1,86) =$ pour une valeur exacte  $\sqrt{1,24} - 1$ <br>1,3638 alors que  $\sqrt{1,86} = 1,36382$ .

c) Utilisons la table précédente pour trouver la valeur de  $(1,35)^2$  par interpolation linéaire inverse. Les valeurs de f jouent le rôle d'arguments (inégalement répartis) et les valeurs de x jouent le rôle de valeurs d'une fonction  $g(z)$ , selon la table

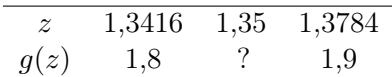

La formule de Lagrange donne

$$
p = \frac{1,35 - 1,3784}{1,3416 - 1,3784}1,8 + \frac{1,35 - 1,3416}{1,3784 - 1,3416}1,9 = 1,8228.
$$

On majore comme précédemment l'erreur d'interpolation, en notant que  $g(z) = z^2, g' = 2z$ ,  $g'' = 2$ . On trouve une borne supérieure de l'erreur sur cet intervalle de 3,4 × 10<sup>-4</sup> ce qui justifierait le recours à une interpolation quadratique.